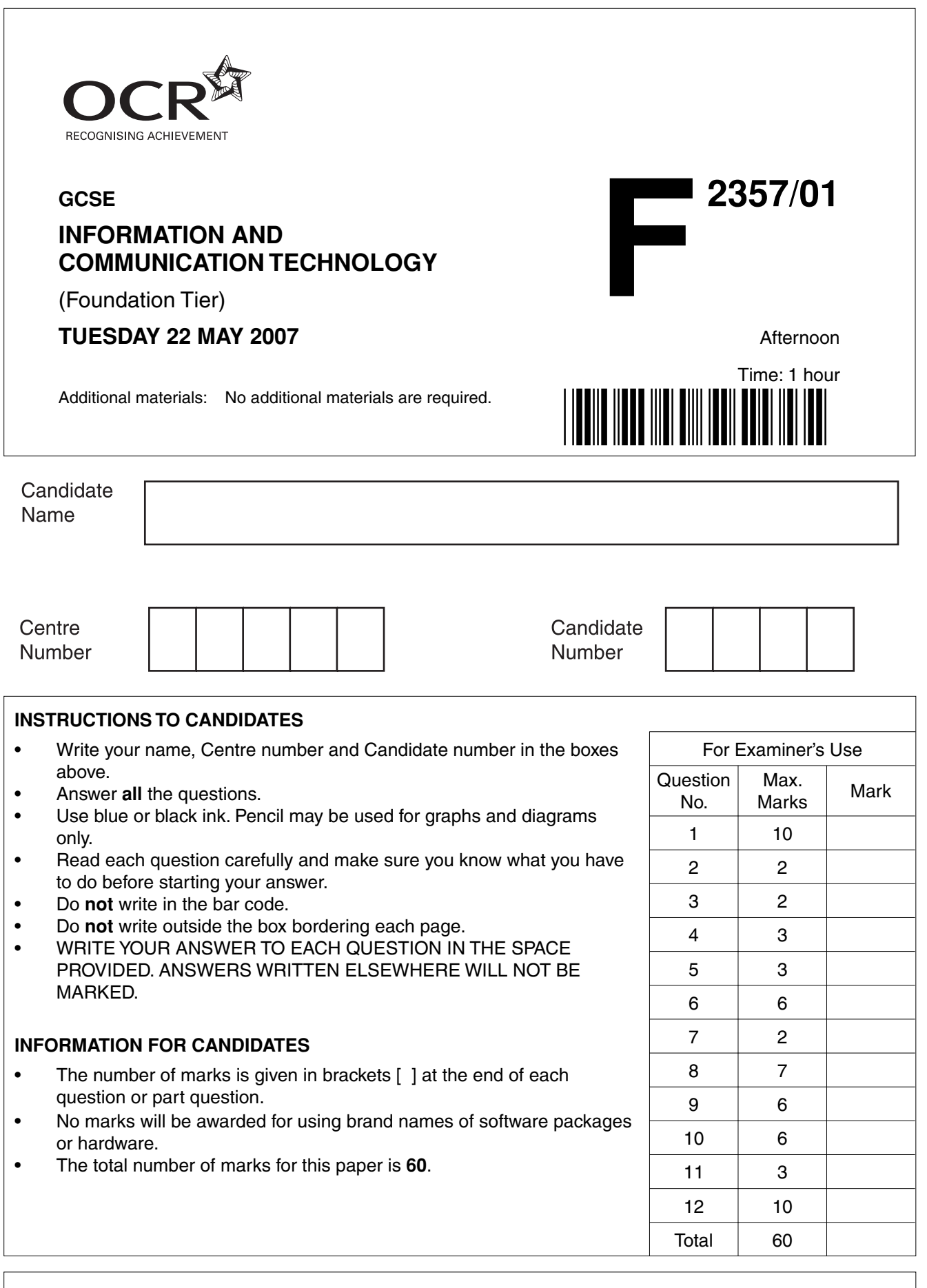

This document consists of **12** printed pages.

SP (SLM/CGW) T20785/5 © OCR 2007 [100/1116/X] OCR is an exempt Charity **[Turn over**

**1** Using the list below, name the items shown in the table. Tick **one** box in each row to show whether the item is used for input or output.

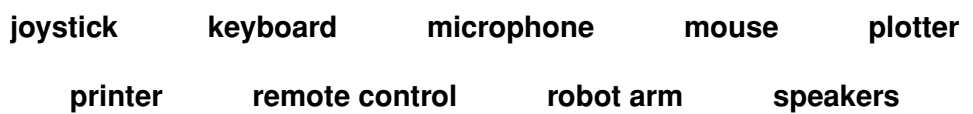

The first one has been done for you.

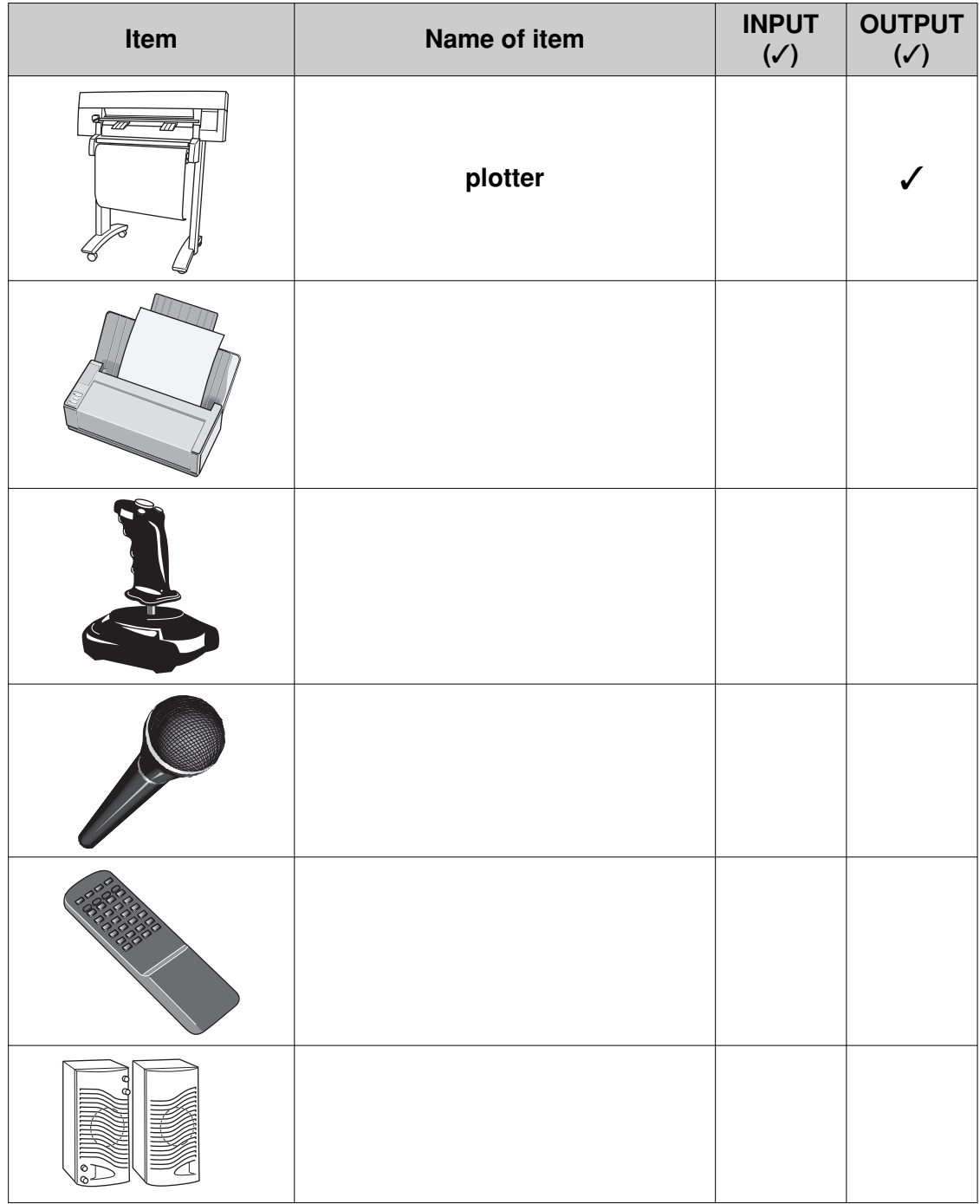

[10]

**2** Complete this diagram of a typical computer system.

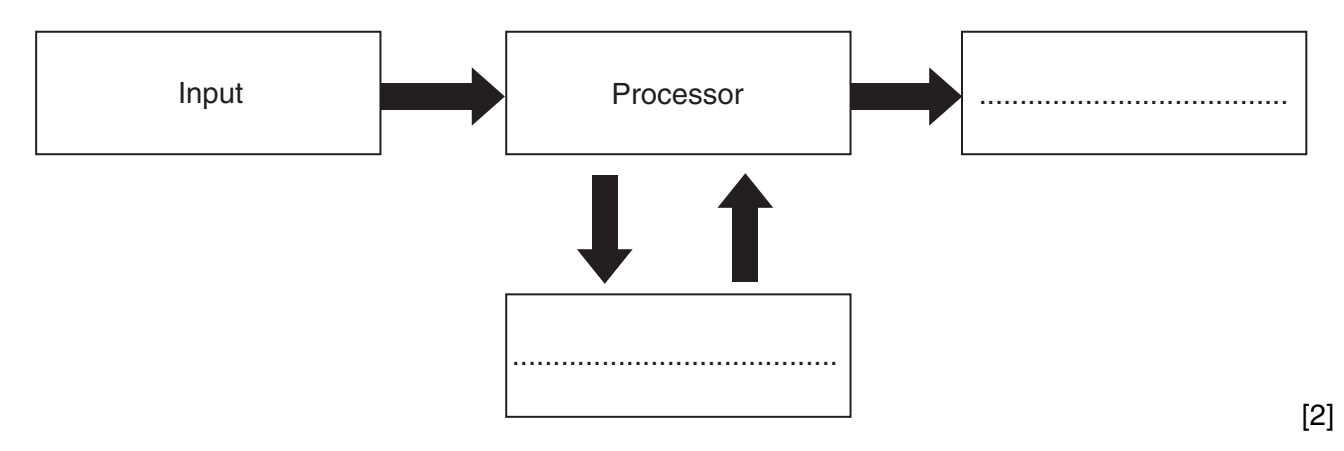

**3** Tick **two** changes that have occurred due to the introduction of microprocessors.

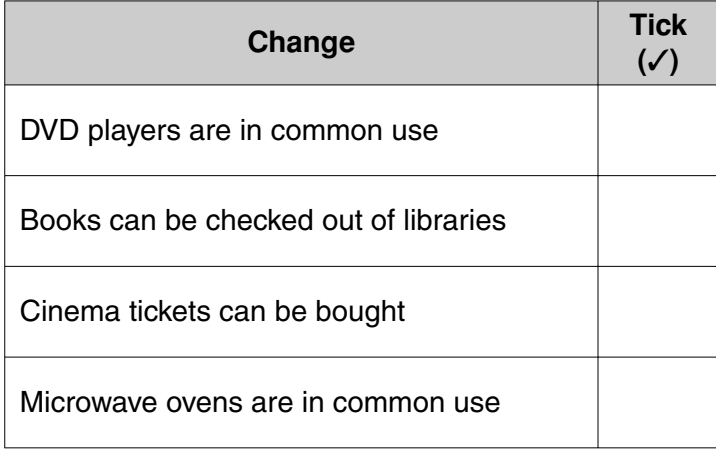

[2]

**4** Tick **one** box in each row to show which graphics feature has been used to change the original image into the changed image.

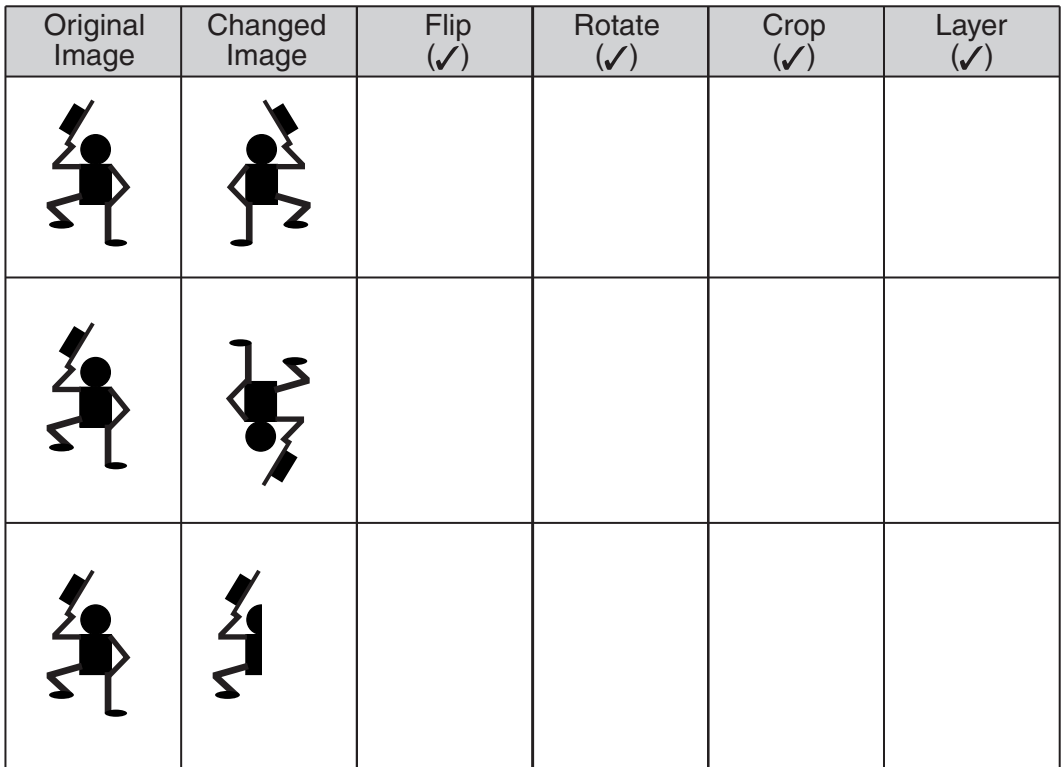

[3]

**5** The photographs show some unsafe situations in a computer room. In the space next to each photograph write down why it is unsafe. The first one has been done for you as an example.

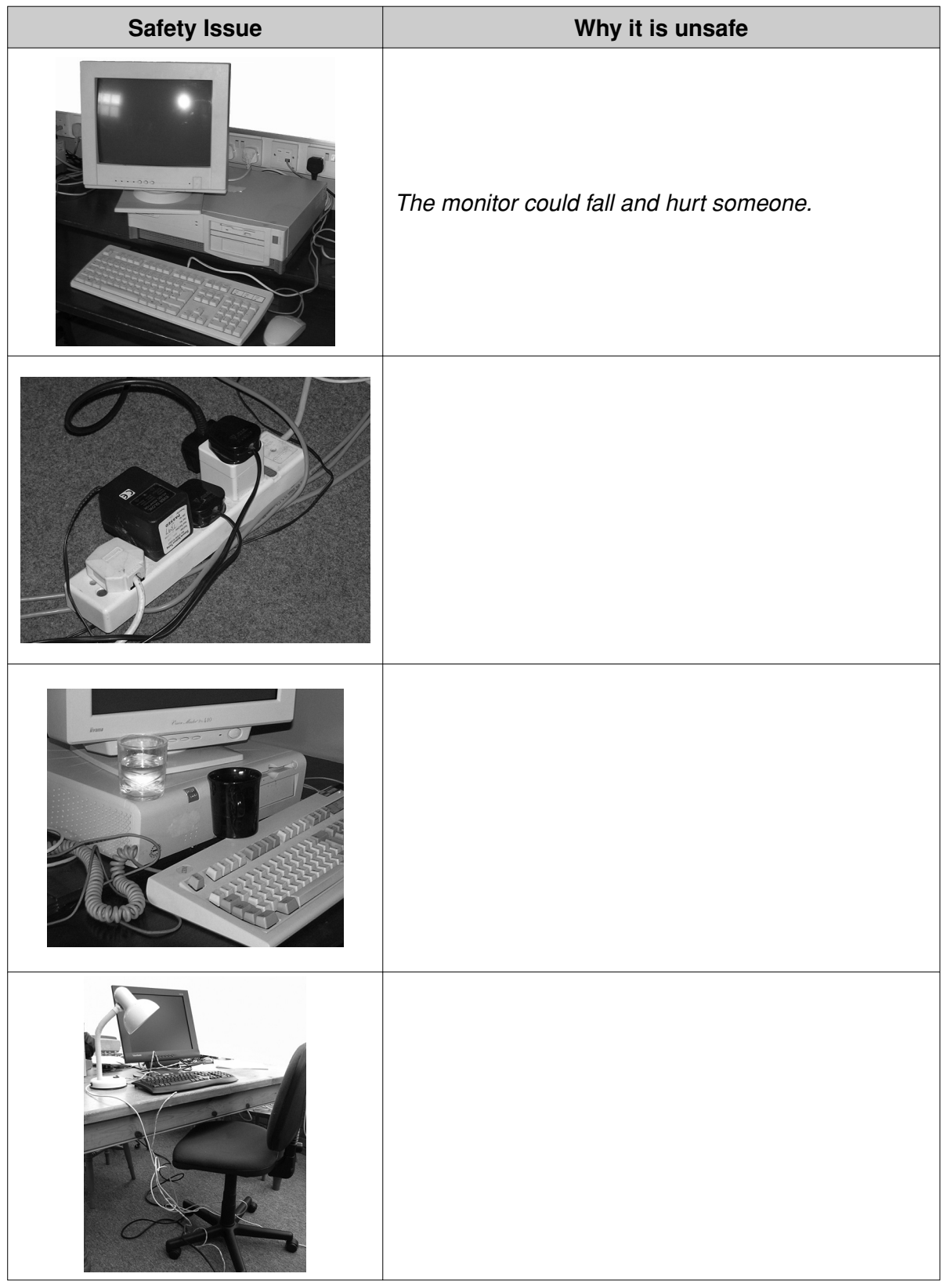

**6** Harold has used a word processor to write his history homework.

Here is some of his homework.

Histry Hoemwork by Harold

Abraham Lincoln, 16<sup>th</sup> President of the United States of America apoke at Gettysburgh on November 19, 1863. He sed :

"Four score and seven years ago our fathers brought forth on this continent, a new nation, conceived in Liberty and dedicated to the proposition that all men are created equal."

 **(a)** Harold needs to use the spell-checking tool.

Describe what this does.

 ................................................................................................................................................... ................................................................................................................................................... ................................................................................................................................................... ...............................................................................................................................................[2]  **(b)** Harold fully justifies his text. State what this does to his text. ................................................................................................................................................... ...............................................................................................................................................[1]

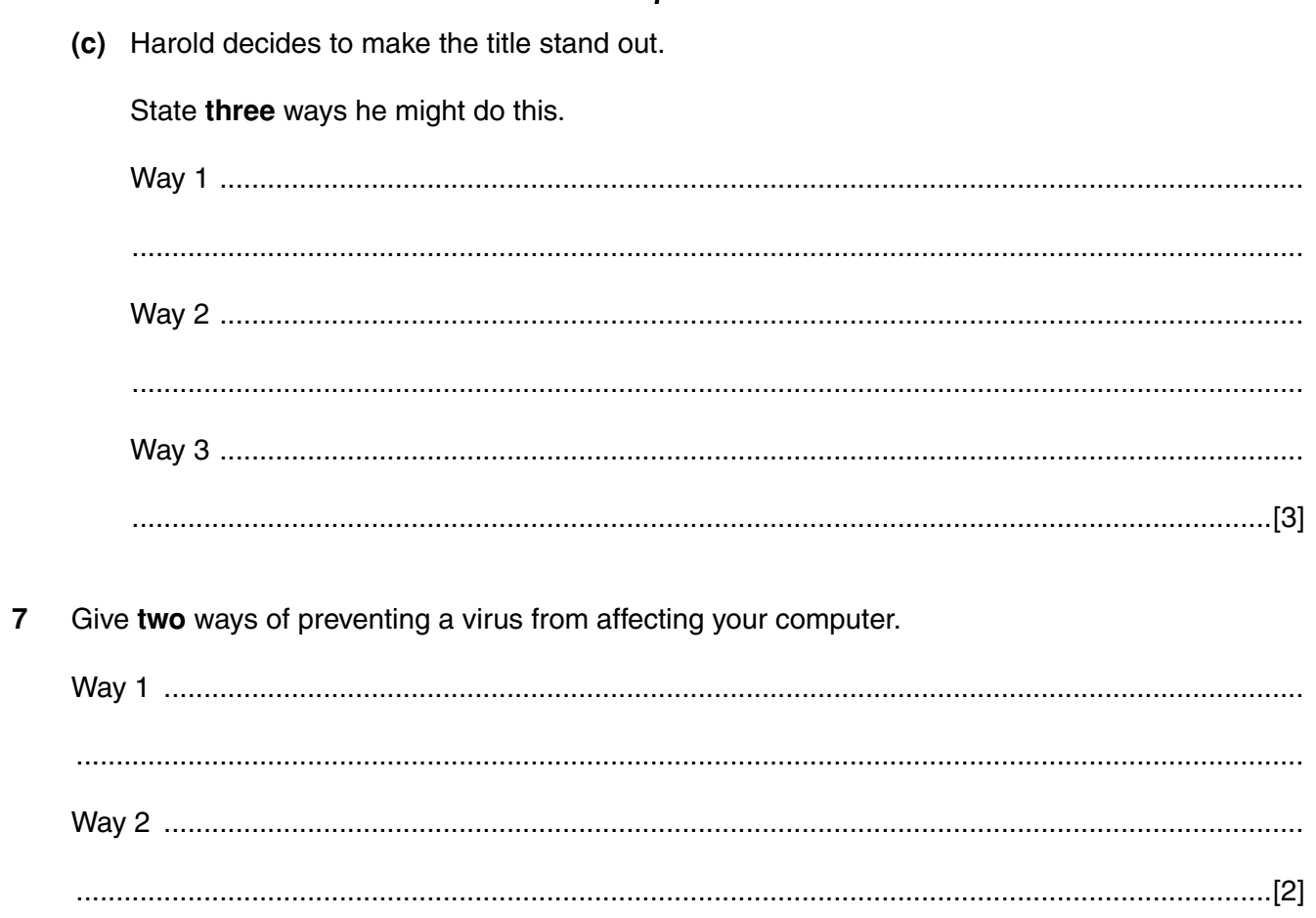

**8** Kathryn carried out a survey amongst her friends about their preferred school uniform.

Kathryn wrote her results on the tally sheet shown below.

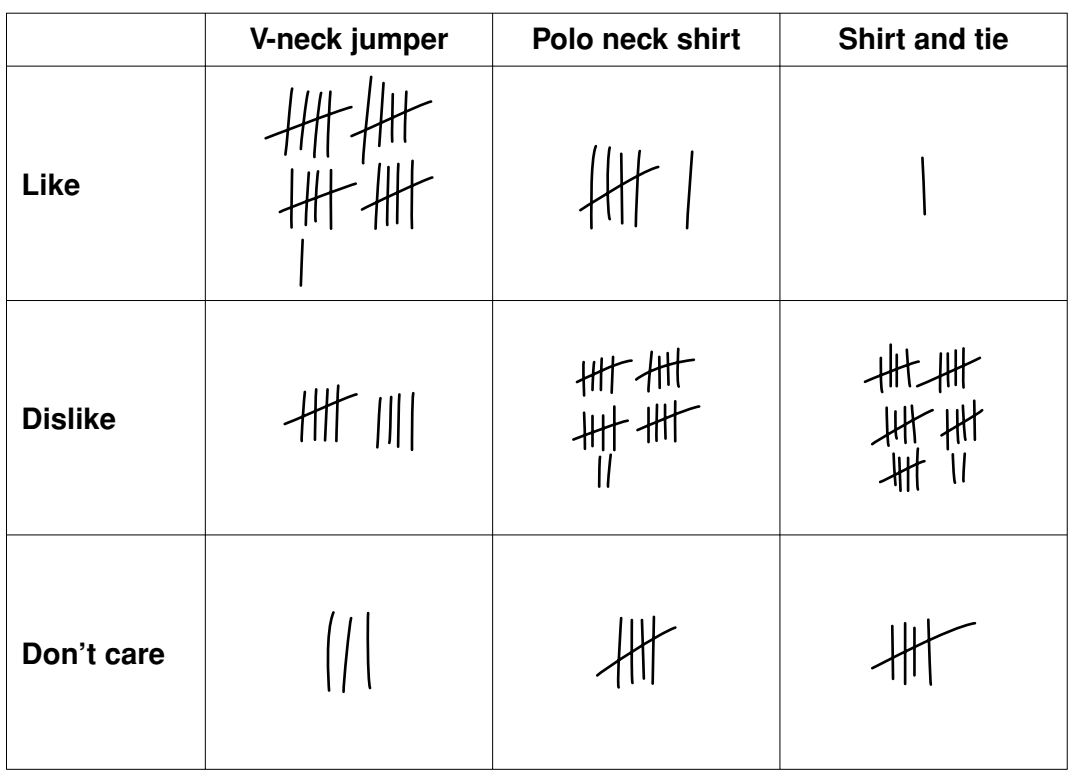

She makes a spreadsheet of her results and starts to fill in the data:

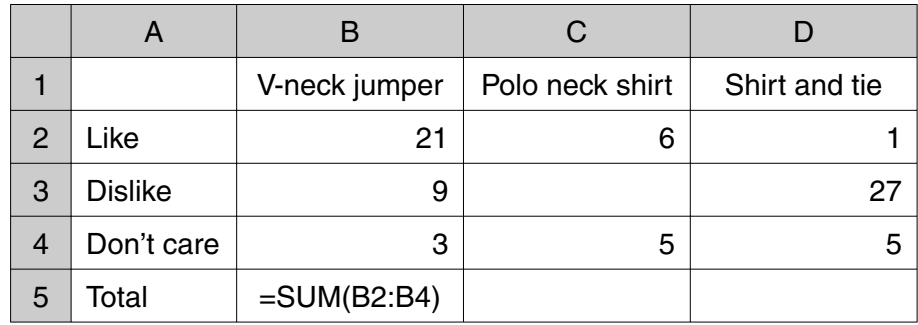

 **(a)** What value should she write in cell C3?

...............................................................................................................................................[1]

 **(b)** What does the formula in cell B5 do?

 ................................................................................................................................................... ...............................................................................................................................................[1]

 **(c)** She checks the entries in her spreadsheet against the results on her tally sheet to see if she has copied them correctly.

What is this process called?

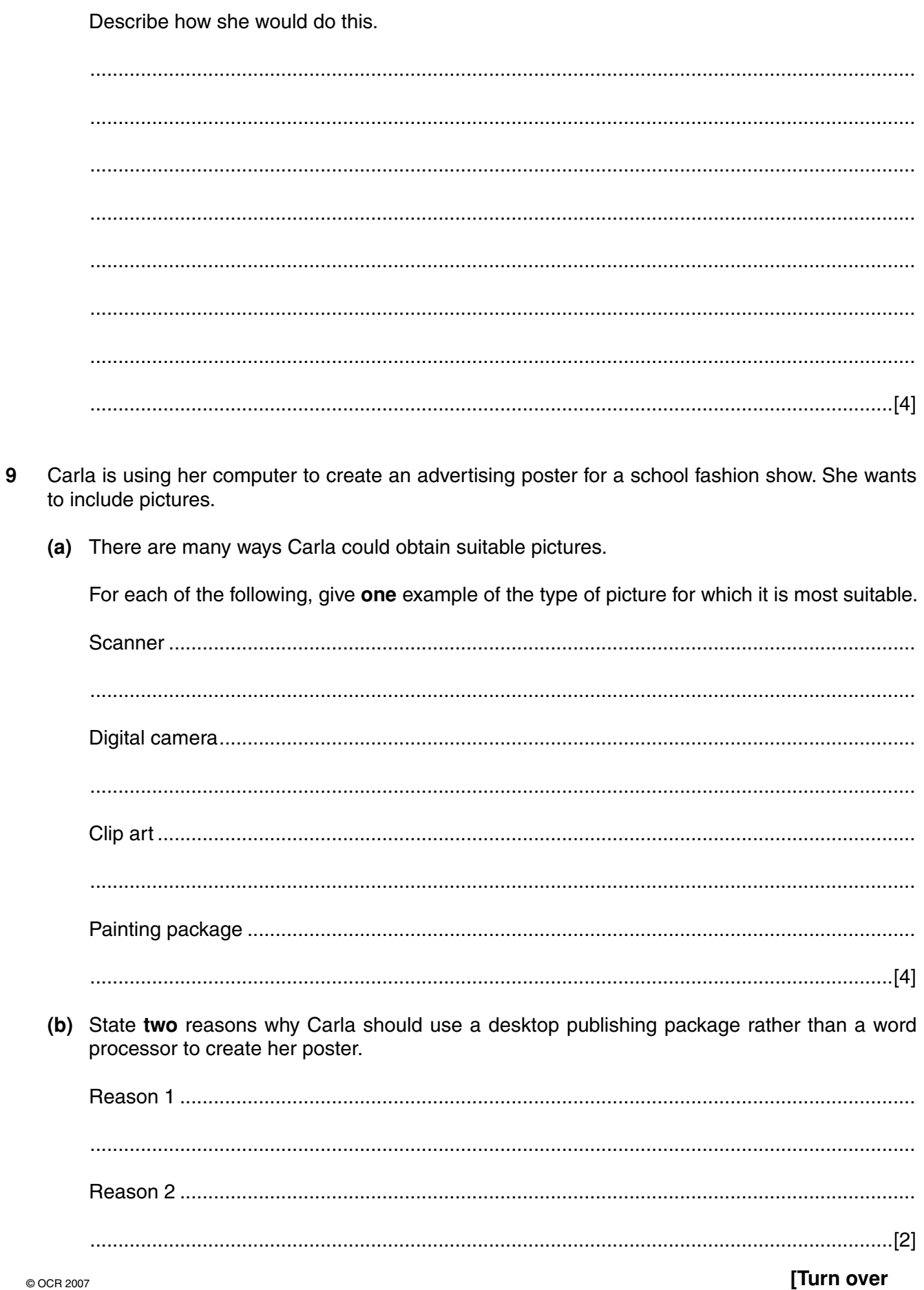

 $\overline{9}$ 

(d) She wants to display the results of the 'shirt and tie' questions in a bar chart.

**10** A robot arm has a paint nozzle used to paint shapes on cars.

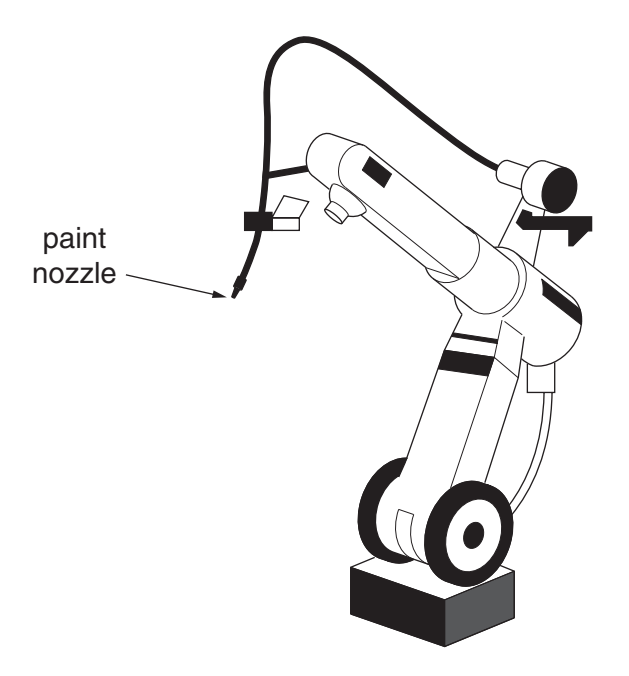

The robot arm is controlled by a computer using these instructions.

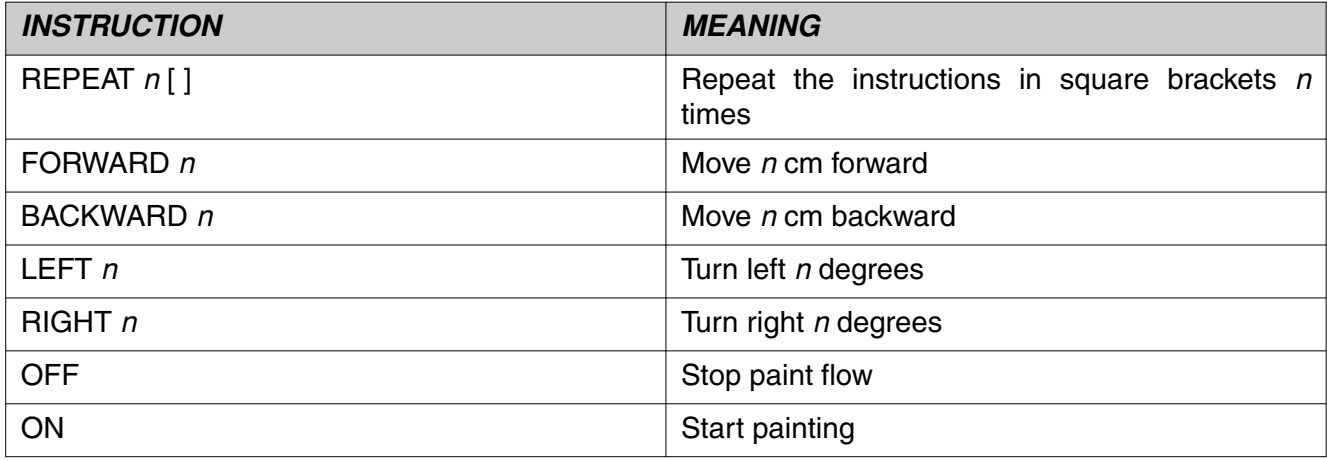

The robot arm is programmed to paint these shapes on the car:

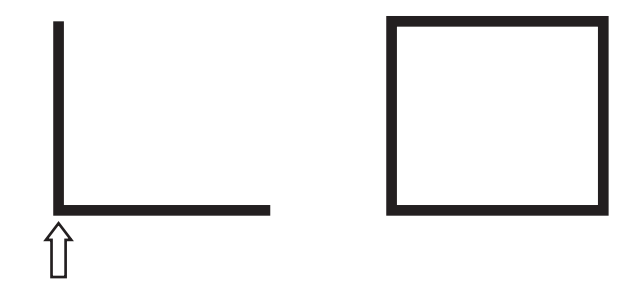

It starts painting at  $\hat{\prod}$ .

Complete the program sequence below to paint the shapes on the car:

## ON **FORWARD 40 OFF BACKWARD.............. RIGHT 90** . <u>. . . . . . . . . . .</u> . **FORWARD 40 OFF FORWARD 20** . . . . . . . . . . . . . . . 90 **ON**  $[6]$ 11 Give three advantages of having school computers connected in a network.

## PLEASE TURN OVER FOR THE LAST QUESTION.

 $\lceil 3 \rceil$ 

**12 (a)** Fax, video-conferencing and email are commonly used to communicate in business.

Tick **one** box in each row to show which method would be most suitable for each task shown.

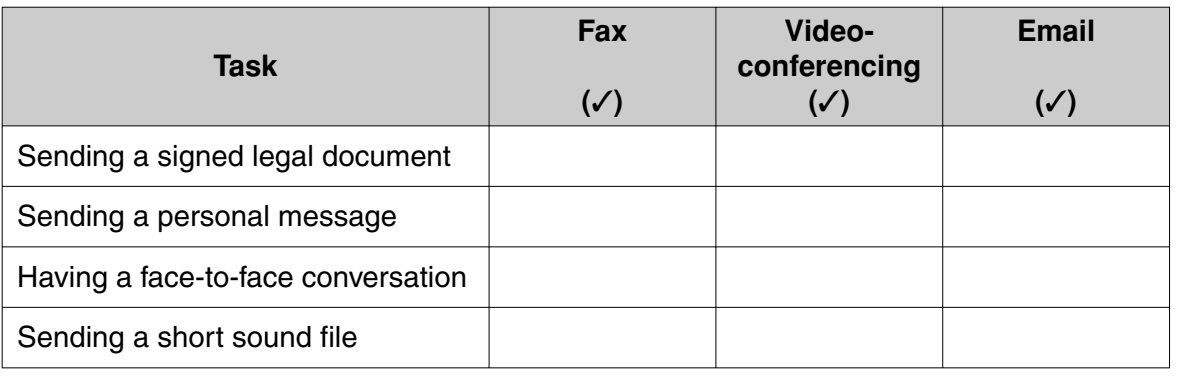

 **(b)** State **two** ways an email message can be addressed to several people.

Way 1 ......................................................................................................................................... ................................................................................................................................................... Way 2 ......................................................................................................................................... ...............................................................................................................................................[2]

 **(c)** One advantage of email compared to ordinary letter post is that it can be sent to several people at once.

Explain other advantages of using email.

 ................................................................................................................................................... ................................................................................................................................................... ................................................................................................................................................... ................................................................................................................................................... ................................................................................................................................................... ................................................................................................................................................... ................................................................................................................................................... ...............................................................................................................................................[4]

Permission to reproduce items where third-party owned material protected by copyright is included has been sought and cleared where possible. Every reasonable effort has been made by the publisher (OCR) to trace copyright holders, but if any items requiring clearance have unwittingly been included, the publisher will be pleased to make amends at the earliest possible opportunity.

OCR is part of the Cambridge Assessment Group. Cambridge Assessment is the brand name of University of Cambridge Local Examinations Syndicate (UCLES), which is itself a department of the University of Cambridge.